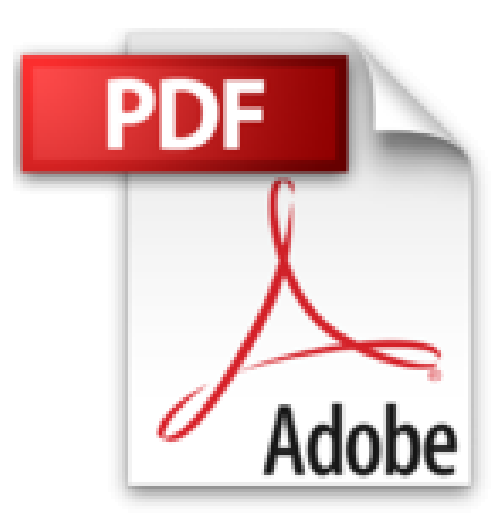

## **Finite-Elemente-Methode: Eine praxisbezogene Einführung mit GNU Octave/MATLAB**

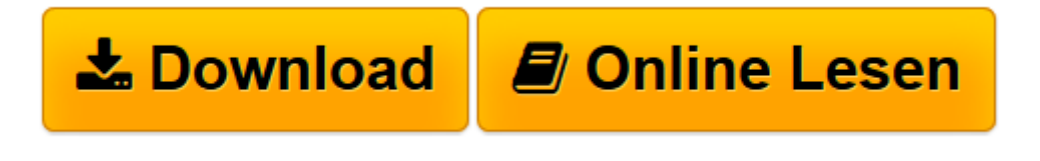

[Click here](http://bookspode.club/de/read.php?id=3446446656&src=fbs) if your download doesn"t start automatically

## **Downloaden und kostenlos lesen Finite-Elemente-Methode: Eine praxisbezogene Einführung mit GNU Octave/MATLAB Jörg Frochte**

320 Seiten

Kurzbeschreibung

Finite-Elemente-Methode mit GNU Octave/MATLAB – das anwendungsorientierte Lehrbuch

Selbst programmieren und verstehen -- nach diesem Prinzip führt das Lehrbuch an die Finite-Elemente-Methode (FEM) heran.

Die FEM und deren Einsatz sind wichtige Bestandteile der Ingenieur- und Naturwissenschaften. Anhand von zahlreichen Beispielen aus der Praxis lernen die Leser die Methode und ihre Implementierung kennen und anwenden. Die mathematischen Zusammenhänge werden auf das Notwendigste beschränkt. Die Beispiele werden mit GNU Octave und MATLAB umgesetzt.

Aus dem Inhalt:

- Modellbildung mit partiellen Differentialgleichungen

- Einführung in die Finite-Elemente-Methode in einer und mehreren Dimensionen für elliptische partielle Differentialgleichungen

- Nutzung von Vektorisierung und Mex-Files für eine effiziente Implementierung

- Konvektionsdominierte Gleichungen
- Fehlerschätzer und Gitteranpassung
- Behandlung zeitabhängiger, parabolischer Differentialgleichungen

- Finite-Elemente-Methode in zahlreichen Praxisbeispielen, u.a. aus Elektro- und Magnetostatik,

Wärmeleitung und Populationsmodellen

Dieses Lehrbuch bietet einen praxisnahen und anwendungsorientierten Einstieg in die Finite-Elemente-Methode anhand von GNU Octave und MATLAB und eignet sich daher für Studierende der

Ingenieurwissenschaften, Naturwissenschaften sowie Ingenieure in der Praxis.

. Über den Autor und weitere Mitwirkende

Prof. Dr. Jörg Frochte lehrt und forscht seit 2010 an der Hochschule Bochum. Als Professor für Angewandte Informatik und Mathematik hält er hier Vorlesungen in Mathematik, Simulation & Modellbildung und maschinellem Lernen. Leseprobe. Abdruck erfolgt mit freundlicher Genehmigung der Rechteinhaber. Alle Rechte vorbehalten.

undefined (2016-09-29)

Download and Read Online Finite-Elemente-Methode: Eine praxisbezogene Einführung mit GNU Octave/MATLAB Jörg Frochte #Y1J59S3TXIV

Lesen Sie Finite-Elemente-Methode: Eine praxisbezogene Einführung mit GNU Octave/MATLAB von Jörg Frochte für online ebookFinite-Elemente-Methode: Eine praxisbezogene Einführung mit GNU Octave/MATLAB von Jörg Frochte Kostenlose PDF d0wnl0ad, Hörbücher, Bücher zu lesen, gute Bücher zu lesen, billige Bücher, gute Bücher, Online-Bücher, Bücher online, Buchbesprechungen epub, Bücher lesen online, Bücher online zu lesen, Online-Bibliothek, greatbooks zu lesen, PDF Beste Bücher zu lesen, Top-Bücher zu lesen Finite-Elemente-Methode: Eine praxisbezogene Einführung mit GNU Octave/MATLAB von Jörg Frochte Bücher online zu lesen.Online Finite-Elemente-Methode: Eine praxisbezogene Einführung mit GNU Octave/MATLAB von Jörg Frochte ebook PDF herunterladenFinite-Elemente-Methode: Eine praxisbezogene Einführung mit GNU Octave/MATLAB von Jörg Frochte DocFinite-Elemente-Methode: Eine praxisbezogene Einführung mit GNU Octave/MATLAB von Jörg Frochte MobipocketFinite-Elemente-Methode: Eine praxisbezogene Einführung mit GNU Octave/MATLAB von Jörg Frochte EPub